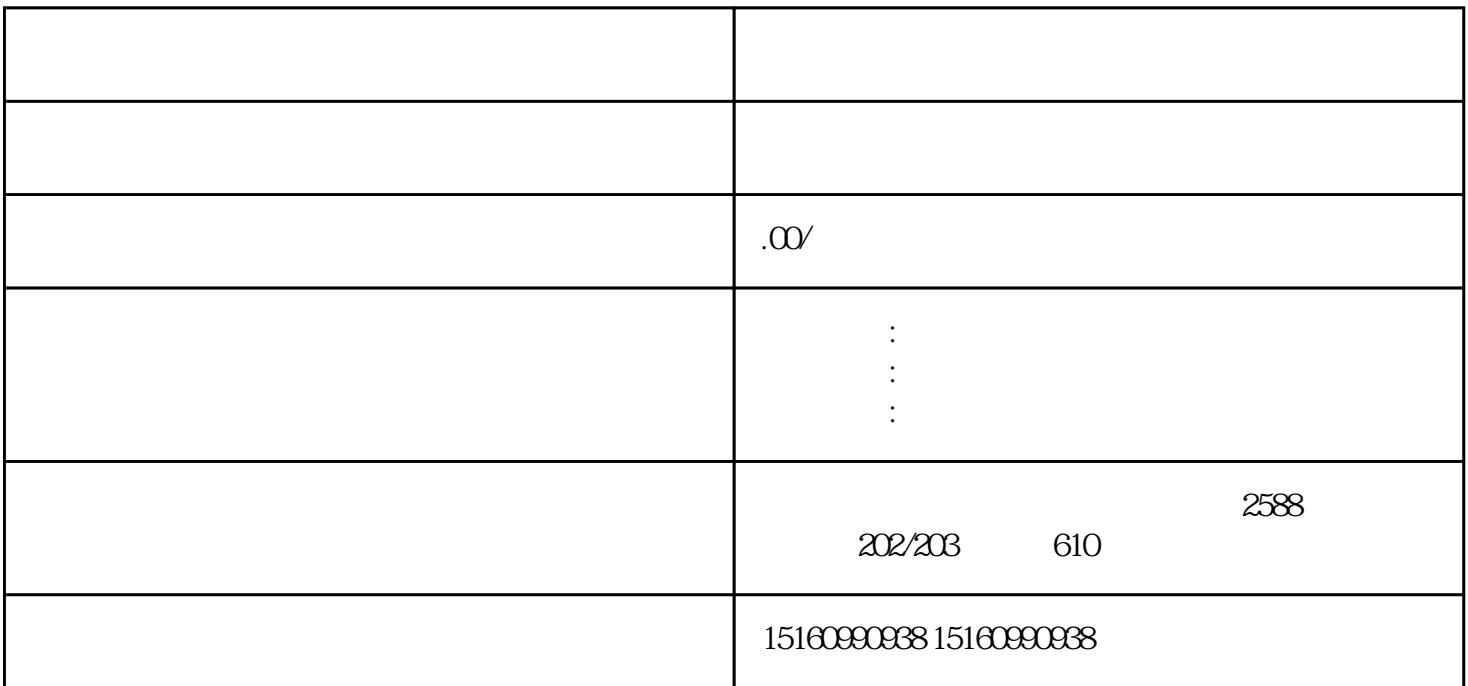

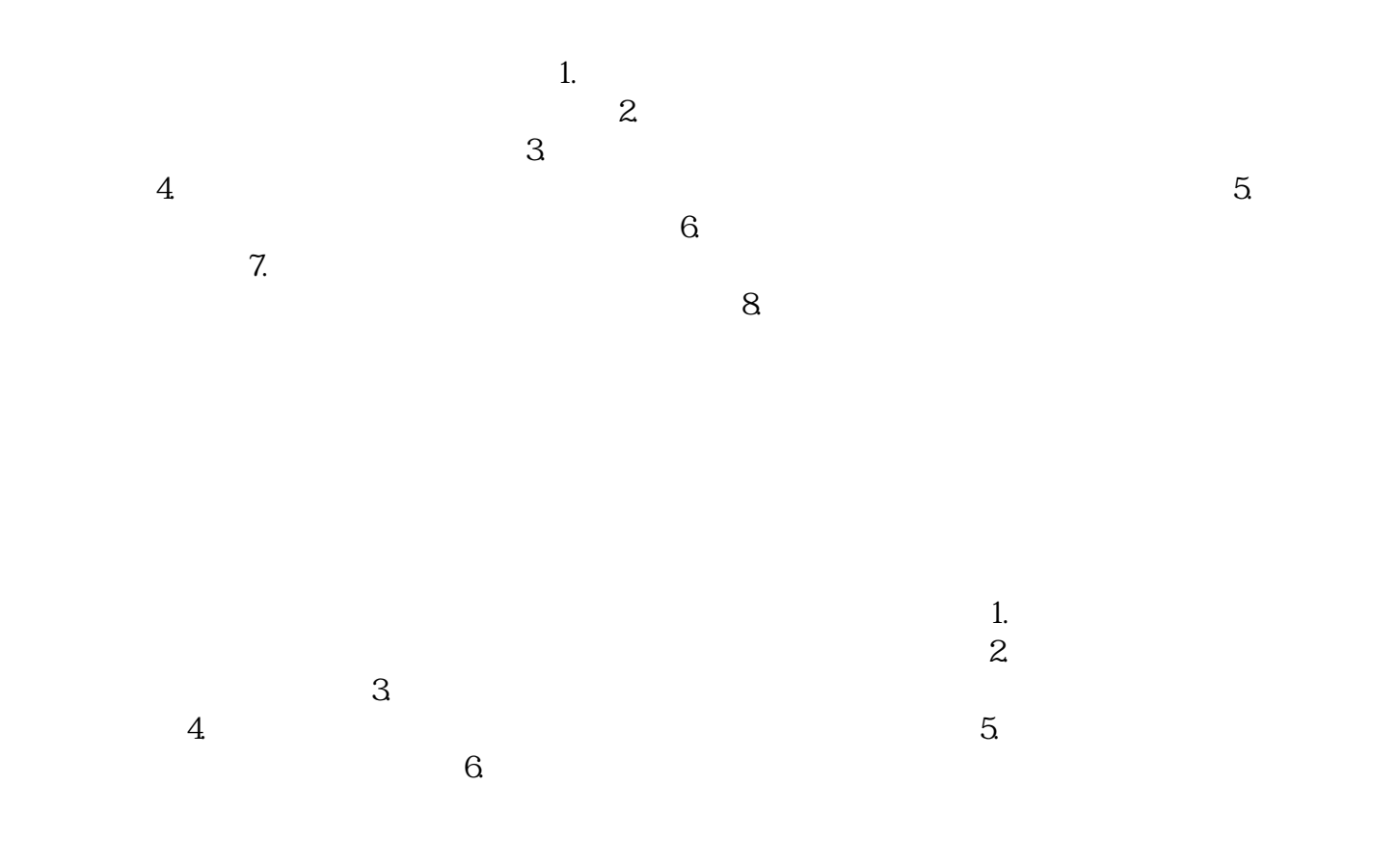

 $\tilde{a}$